## **MISVS**

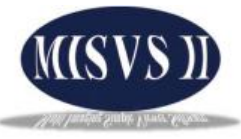

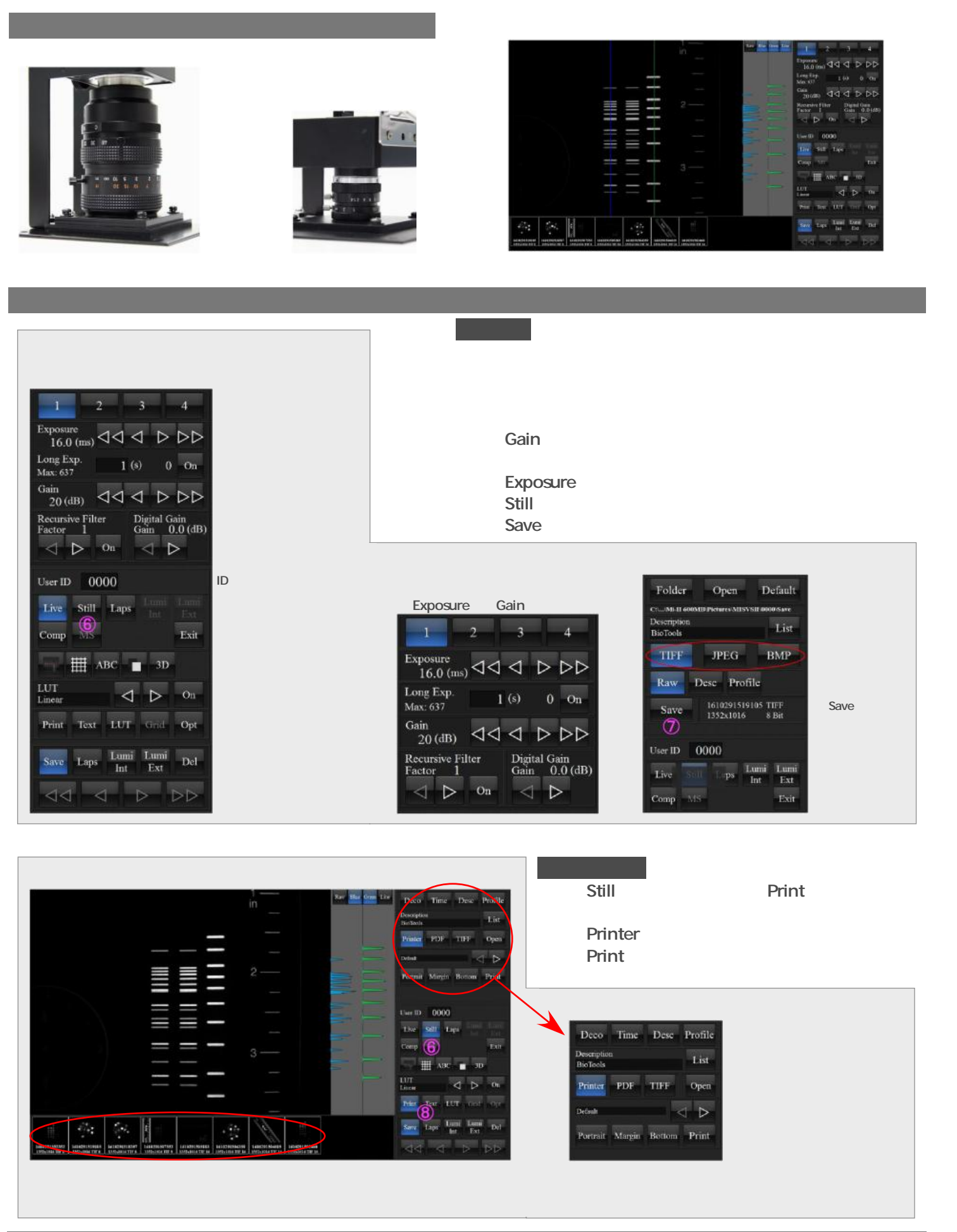

定量性を持たせた撮影

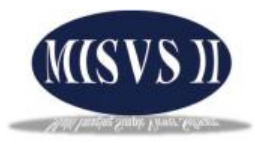

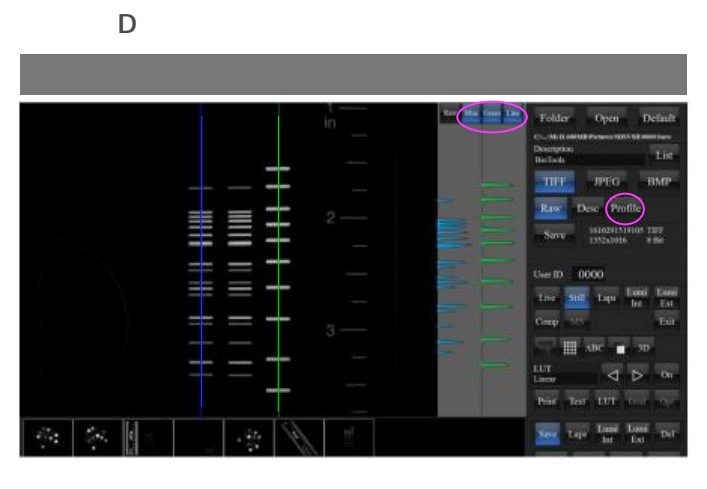

Blue<br>Blue<br>Creep Blue<br>Green :<br>2011 : Plus

**Blue** Blue

**Green** System

 $\blacksquare$ Profil

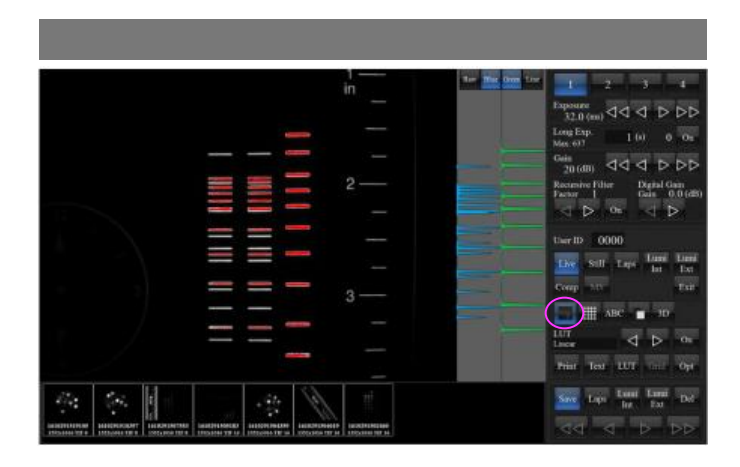

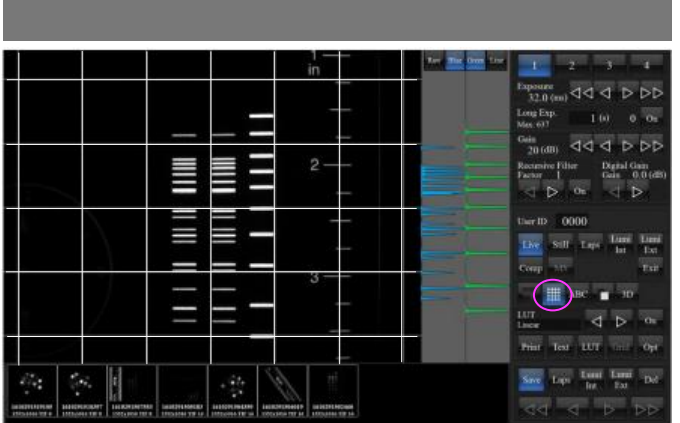

**4. IDには** 

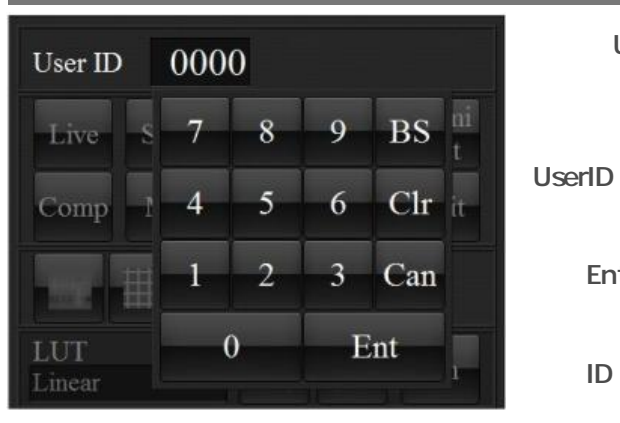

UserID ID  $ID$ extending UserID in the UserID in the UserID in the UserID in the UserID in the UserID in the UserID in the UserID in the UserID in the UserID in the UserID in the UserID in the UserID in the UserID in the UserID in the Us

<mark>Ent</mark>タッチして決定します。  $1D$ 

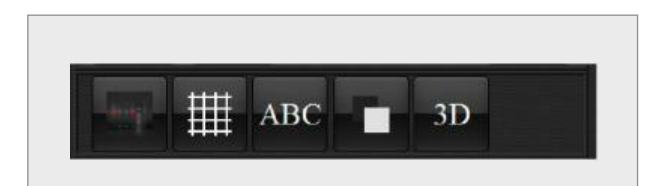

 $1D$  $\blacksquare$